1. Aşağıdakilerden hangisi yada hangileri geçerli değişkendir?

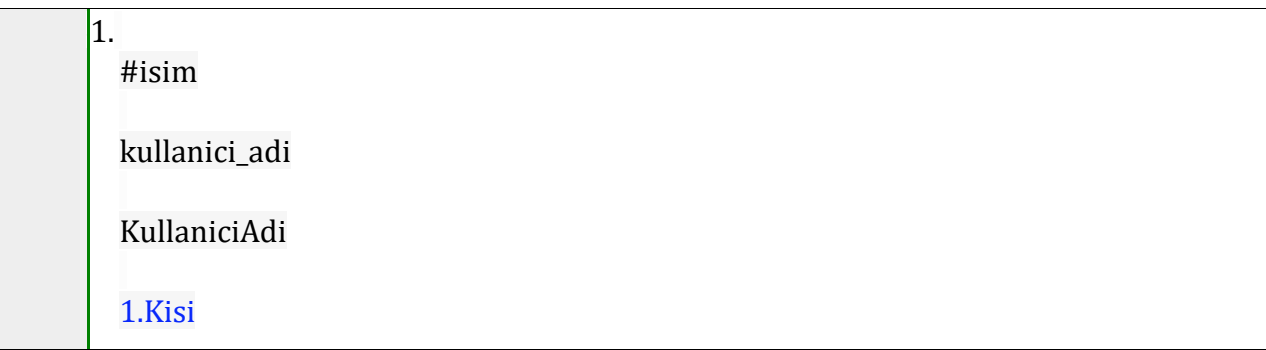

- 2. "Sayi" adında tamsayı değişken tanımlayıp, 100 sayısını atayın.
- 3. Aşağıda değer ataması yapılmış değişkenlerin tiplerini yazınız.

```
91.
  a = 3.15;
  b=true;
  c="Yazılım";
  d=20e^{-t}a';
```
11.

4. Console ekranında ekrana yazı yazıp bir alt satıra geçmek için aşağıdaki kodlardan hangisi kullanılır.

> Console.println("Selam"); Console.Write("Selam"); Console.WriteLine("Selam"); Console.PrintLine("Selam");

- 5. Aşağıdaki programın çıktısı nedir? int  $s1=2$ : int  $s2=0$ : Console.Write(s1); Console.Write(s2);
- 6. Aşağıdaki yazı değişkenine Console ekranında klavyeden değer okumak için boş bırakılan yere ne yazılması gerekir?

 $\overline{\mathbf{1}}$ . string yazi; yazi=\_\_\_\_\_\_\_\_\_\_\_\_\_\_\_\_\_\_\_\_\_\_;

7. Aşağıdaki yazi değişkenin sayi değişkenine aktarılması için boş bırakılan yere ne yazılmalıdır?

 $\overline{1}$ . int=sayi; string yazi="120";  $sayi =$ 

8. C# dilinde birden fazla satırda yorum yapmak için aşağıdaki kodlardan hangisi kullanılır?

21. <!-- yorum --> !# yorum # // yorum // /\* yorum \*/

9. Aşağıdaki var ile tanımlanmış a değişkeninin veri tipi nedir?

31. var a="örnek";

10. Aşağıdakilerden hangisi doğru sabit tanımlamasıdır?

```
31.
  const double PI = 3.14159;
  double P I=3.14159;
  const PI=3.14159;
  final dobule PI=3.14159;
```
11. x sayısının karesini hesaplamak için boş bırakılan yere hangi sembol yazılmalıdır?

 $int x=5$ ; int kare=x \_ x; Console.Write("Kare="+kare);

31.

12. Aağıdaki kodun ekran çıktısı nedir?

```
int a=23;
int b=5;
Console.WriteLine(a/b);
```
41.

- 13. Hangi operatör kalan hesaplamak için kullanılır?
- $\mathbf 1$  . + / > %
- 14. 3 ile 5 sayısının toplamını 8 e bölmek için aşağıda boş bırakılan yere hangi semboller yazılması gerekir?

51. int sonuc=  $3 + 5$  / 8;

- 15. a değişkenini 5 arttırmak için **a=a+5** yerine hangi kısa işlem yazılabilir?
- 16. Aşağıda b=b/5 işlemini yapmak için boş bırakılan yere hangi sembol konulmalıdır?

51.  $b = 5$ ;

51.

## 17. Aşağıdaki işlemin ekran çıktısı nedir?

 $int a=5$ ; Console.WriteLine(a++);

## 18. Aşağıdaki işlemin ekran çıktısı nedir?

61.  $int a=5$ ; Console.WriteLine(--a); 19. Yaşı 18 ve üzerinde olanlar için "Ehliyet Alabilirsiniz" yazıdrması için boş bırakılan yere hangi sembol yazılmalıdır?

```
61.
  int yas=20;
  if(yas \_18){
  Console.WriteLine("Ehliyet Alabilirsiniz");
  }
```
20. Aşağıdaki operatörlerden hangisi eşitlik kontrol etmek için kullanılır?

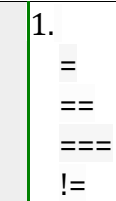

21. a sayısı b sayısından büyükse a değilse b sayısını yazdırmak için boş bırakılan yerlere sırasıyla hangi semboller yazılmalıdır?

```
\mathbf{1}.
  int a=20;
  int b=7;
  (a_b){
  Console.WriteLine(a);
  }
   \overline{\phantom{a}}{
  Console.WriteLine(b);
  }
```
22. Aşağıdaki kodun ekran çıktısı nedir?

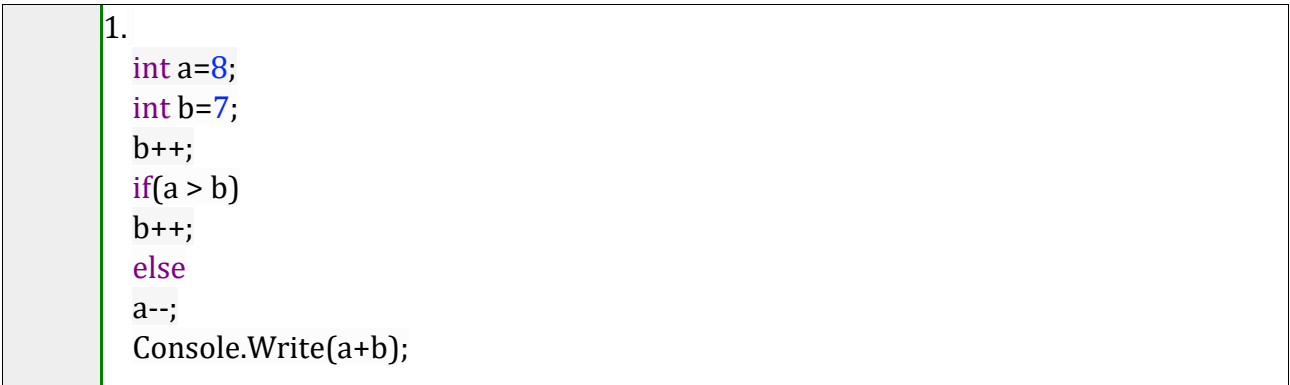

23. Switch case şartı sonunda break komutunu koymayı unutursak ne olur?

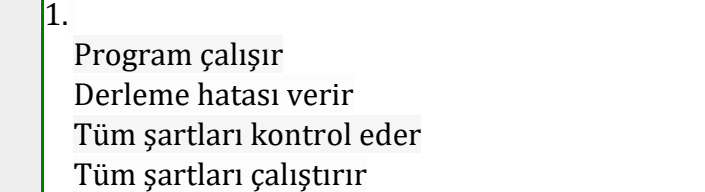

24. Ekrana 3 kez "Merhaba Dünya" yazdırmak için boş bırakılan yerlere hangi semboller yazılmalıdır?

```
81.
 int a=0;
  (a_3){
 Console.WriteLine("Merhaba Dünya");
 a__;
 }
```
25. 50 ile 100 arasındaki çift sayıları ekrana yazdırmak için boş bırakılan yerlere hangi semboller yazılmalıdır?

```
91.
  int a=50;
  while(a_1 101){
  Console.WriteLine(a);
  a__2;
  }
```
26. 1den 100e kadar olan sayıları ekrana yazdırmak için boş bırakılan yerlere hangi semboller yazılmalıdır?

```
91.
 for(int i=1;i \_100;i){
 Console.WriteLine(__);
 }
```
27. 1 ile 50 arasındaki tek sayıları yazdırmak için aşağıda boş bırakılan yerlere ne yazılmalıdır?

```
91.
  _{\text{min}} a=1;a <= 50;a_2)
  {
  Console.WriteLine(a);
  }
```
28. Aşağıdaki programın ekran çıktısı nedir?

```
11.
  int a;
  for(a=0; a < 5; a++);
  {
  Console.WriteLine(a);
  }
```
29. Aşağıdaki döngü kaç kez çalışır?

```
11.
  int a;
  for(a=0; a < 5; a++);
  {
  a++;
  }
```
30. Aiağıdaki programda ekrana enson hangi sayı yazılır?

```
11.
  for(int i=1;i<=10;i++)
  {
  if(i==6) break;
  Console.WriteLine(i);
  }
```
31. Aşağıdaki programın ekran çıktısı nedir?

```
11.
 for(int i=1;i<=10;i++)
 {
 if(i>6){
 break;
 Console.WriteLine(i);
 }
 }
```
32. 0 ile 100 arasıdaki çift sayıları ekrana yazdırmak için boş bırakılan yere hangi komut yazılmalıdır?

```
11.
  for(int i=0;i < = 100;i + +)
  {
  \text{if}(i\%2 == 1)Console.WriteLine(i);
  }
```
33. Bütün C# programları hangi metod ile başlar?

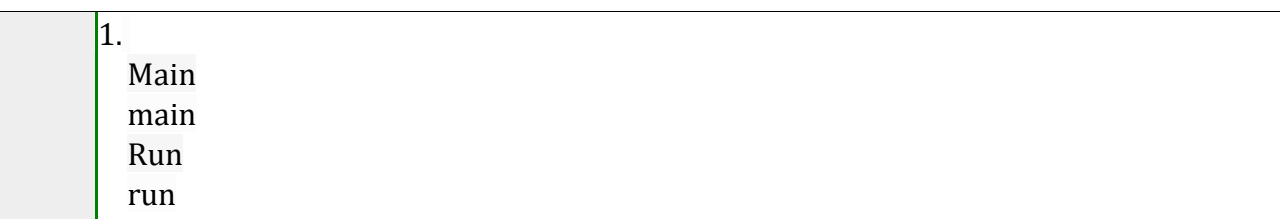

34. Tanımlanmış bir metodun geriye değer döndürmesini istemiyorsanız hangi tipi kullanırsınız?

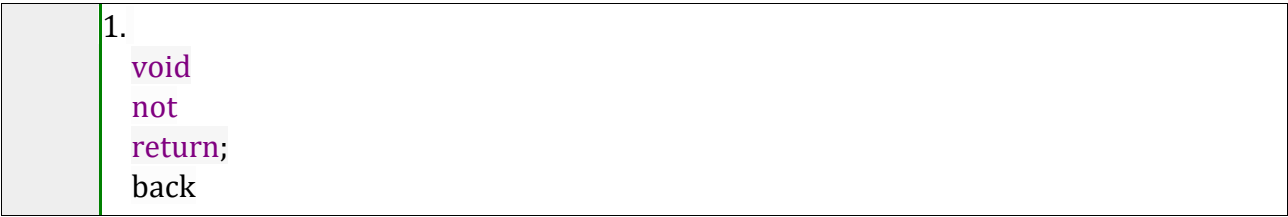

35. Ekrana sadece "Selam" yazdırması için boş bırakılan yerleri doldurunuz.

```
11.
   static _____ Selam()
    \overline{\phantom{a}}Console.Write("selam");
    \overline{\phantom{a}}
```
36. Aşağıda tanımlanmış fonksiyonu kullanmak için boş bırakılan yerleri doldurunuz.

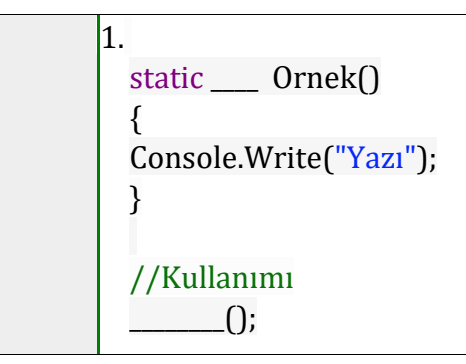

37. a tamsayısını parametre olarak alıp, 10 ile çarpımını ekrana yazdıran programı yazmak için boş bırakılan yerleri doldurunuz.

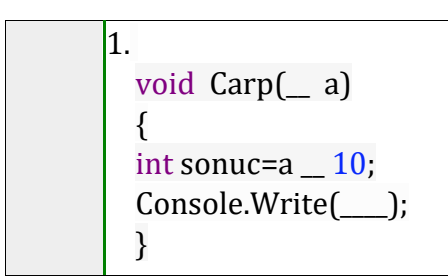

38. C# tarfından tanımlanan bir fonksiyon kaç farklı parametre alabilir.

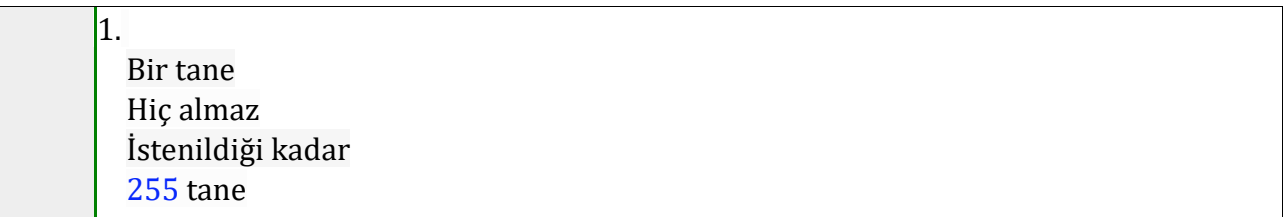

39. Kendisine parametre olarak gönderilen iki tamsayı değerini toplayıp toplam sonucu geri döndüren fonksiyon için boş bırakılan yerleri tamamlayınız.

```
11.
     _ Topla(int s1, _s2)
  {
     \_s1+s2;}
```
40. Kendisine parametre olarak gönderilen iki tamsayıdan büyük olanı geri döndüren metodu tanımlayınız

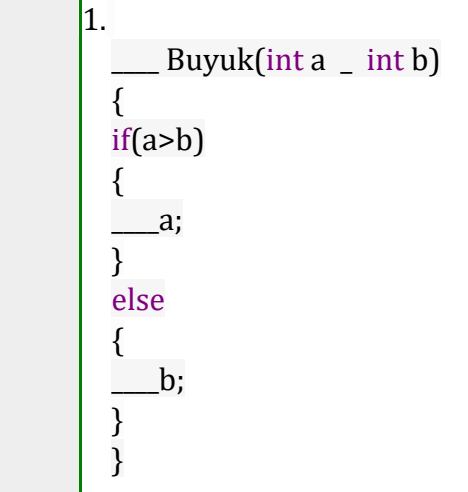

41. Aşağıdaki programın ekran çıktısı nedir?

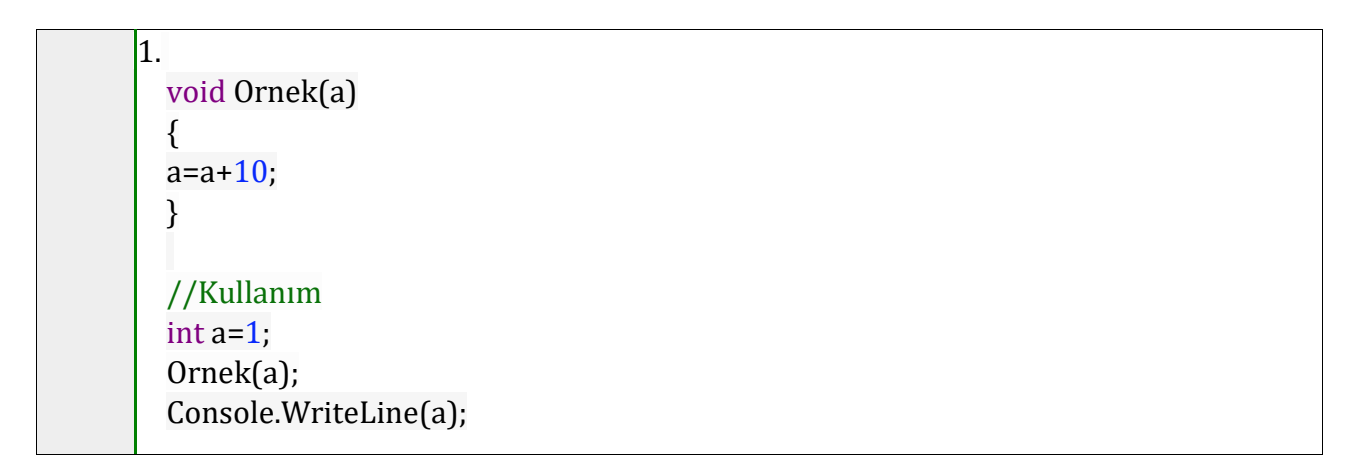

42. Aşağıdaki programın ekran çıktısı nedir?

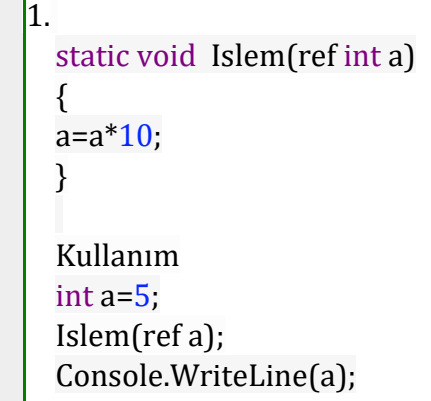

43. Aşağıdaki programın ekran çıktısı nedir?

```
11.
 static void Yaz(int a)
  {
 Console.WriteLine(a*a);
  }
 static void Yaz(string a)
  {
 Console.WriteLine("Girilen:"+a);
  }
  Kullanım
 Yaz("10");
```
- 44. Dinamik tipler için belleğin \_\_\_\_\_\_\_\_\_ alanı kullanılır.
- 45. Canli adında sınıf tanımlanması için boş bırakılan yerleri tamamlayınız.

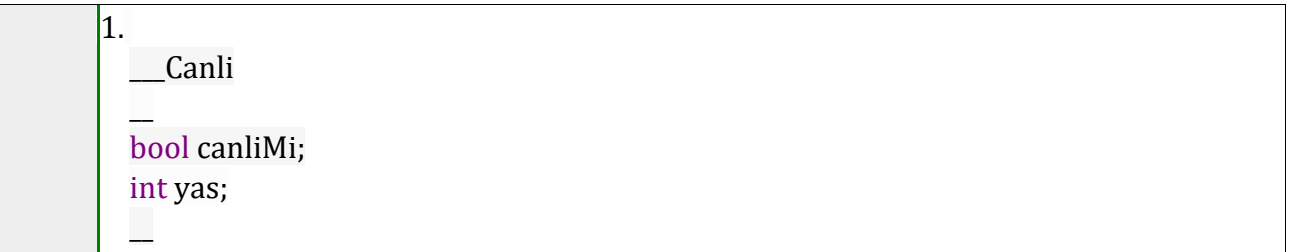

46. **Insan** adında tanımlanan bir sınıfın **isim** metodunu kullanmak için aşağıdaki boş alanları doldurunuz.

```
11.
  Insan kisi=____ Insan();
      \qquad \qquad ();
```
47. Arac adındaki metodun model özelliğine 2010 değerini atayınız.

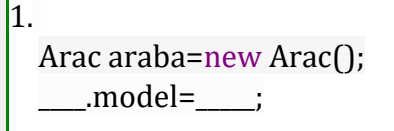

48. Hangi tanımlayıcı C# dilinde yoktur?

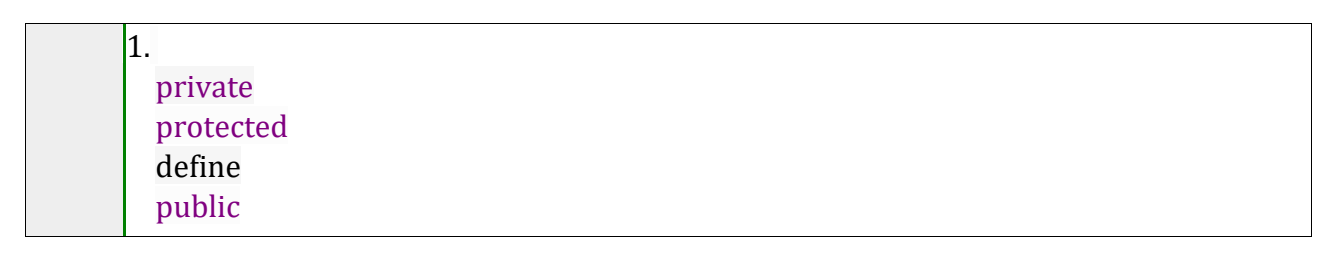

49. Insan adında tanımlanan sınıfın yas özelliğini sınıf dışından ulaşılabilirliğini kapatıp, yasGetir metodu ile yas değerine ulaşılabilir olması için boş bırakılan yerleri doldurunuz.

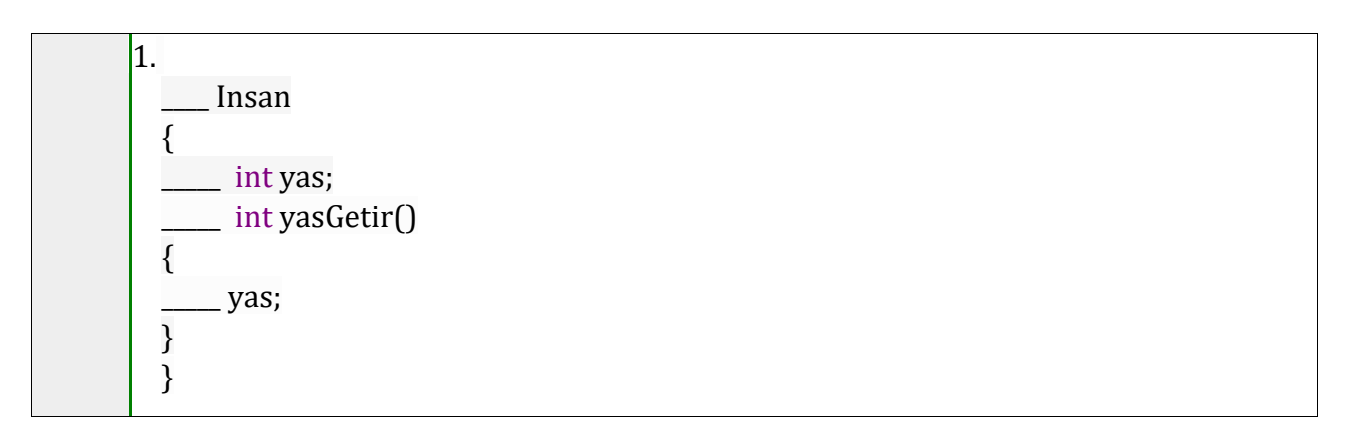

50. Ornek adında tanımlanan sınıfa kurucu metod tanımlamak için boş bırakılan yeri doldurunuz?

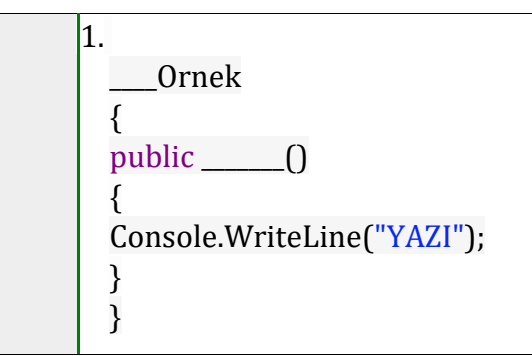

51. Aşağıdaki hangi ifade/ifadeler özellikler için kullanılır?

11. get update insert set

52. Doğru şekilde özellik tanımlamak için boş bırakılan yerleri tamamlayınız.

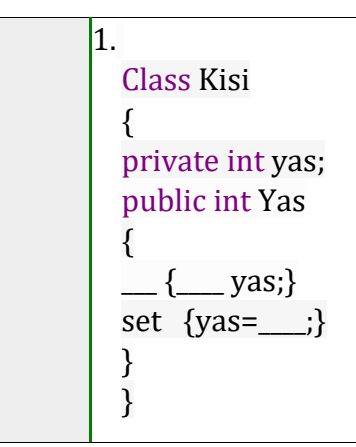

53. string tipinde Isim değişkeni oluşturmak için boş bırakılan yerleri tamamlayınız.

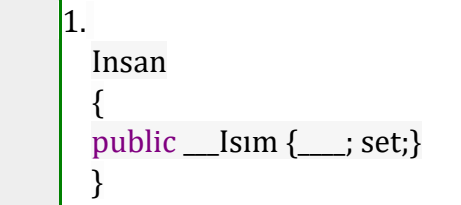

54. Metinsel tipte 14 elemanlı bir dizi tanımlamak için aşağıda boş bırakılan yerleri doldurunuz

- 55. Bir dizideki 8. elemanın index numarası kaçtır?
- 56. Geçerli bir dizi tanımlaması için boş bırakılan yerlere hangi semboller getirilmelidir?

 $\vert$ 1. int sayilar= $-1, 2, 3, 4, 5$ .

57. Aşağıdaki s değişkenin son değeri nedir?

```
\overline{\mathbf{1}}.
  double sayilar={3,5,6,10}
  double s=sayilar[1]+sayilar[3];
```
58. Dizinin tüm elemanlarını ekrana yazdırmak için boş bırakılan yerleri tamlayınız.

```
21.
  int dizi=new int[15];
  for(int i=0; i<... ){
  Console.WriteLine(___[i]);
  }
```
59. Dizinin tüm elemanlarını yazdırmak için boş bırakılan yerleri tamamlayınız.

```
21.
  int dizi=new int[15];
  foreach(int nesne __ dizi)
  {
  Console.WriteLine(___);
  }
```
60. 5×5 boyutunda dizi tanımlamak için boş bırakılan yerlere doğru ifadeleri yazınız.

 $int[\ ]$  carpimTablosu=  $\ ]$  int[5,  $\ ]$ ;

1.